## WinCC OA Cheat Sheet

## Cheatography

## by JairoG [\(PoleG\)](http://www.cheatography.com/poleg/) via [cheatography.com/132033/cs/39156/](http://www.cheatography.com/poleg/cheat-sheets/wincc-oa)

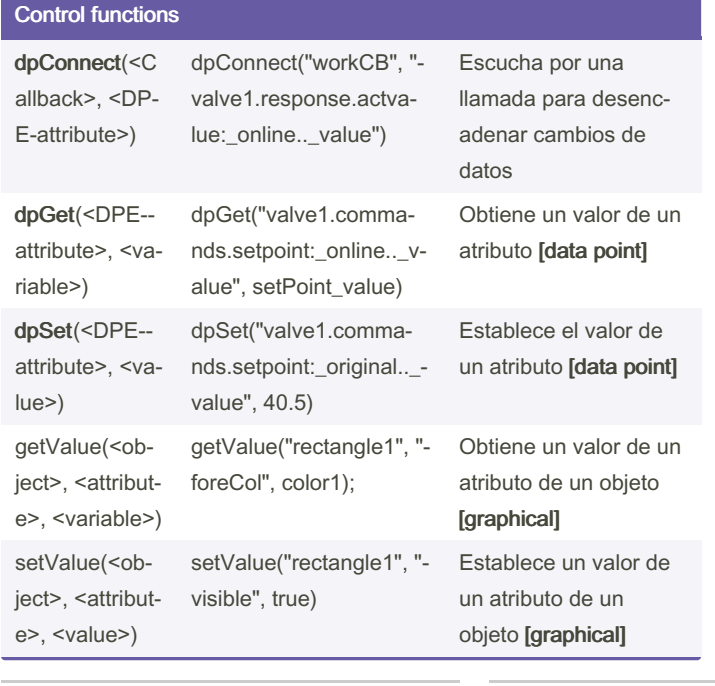

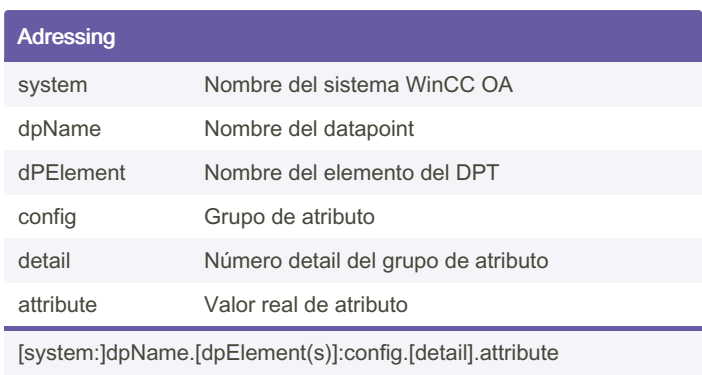

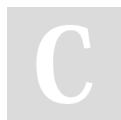

By JairoG (PoleG) [cheatography.com/poleg/](http://www.cheatography.com/poleg/) Not published yet. Last updated 8th June, 2023. Page 1 of 1.

Sponsored by Readable.com Measure your website readability! <https://readable.com>